タイムゾーンの設定方法 1/3

## タイムゾーンの設定方法

「Venue Options」

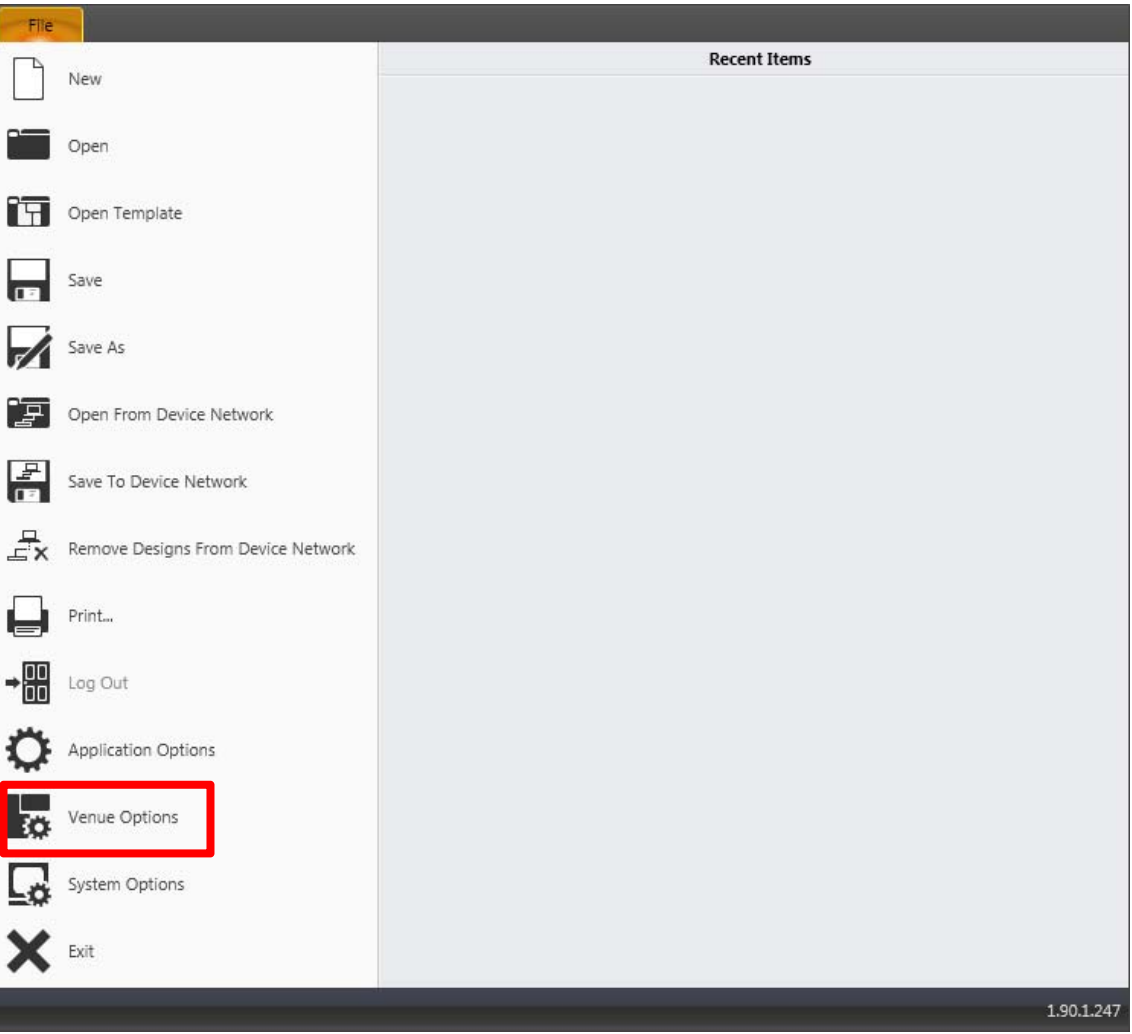

デフォルトで「UTC」「Daylight Saving」が設定されています。

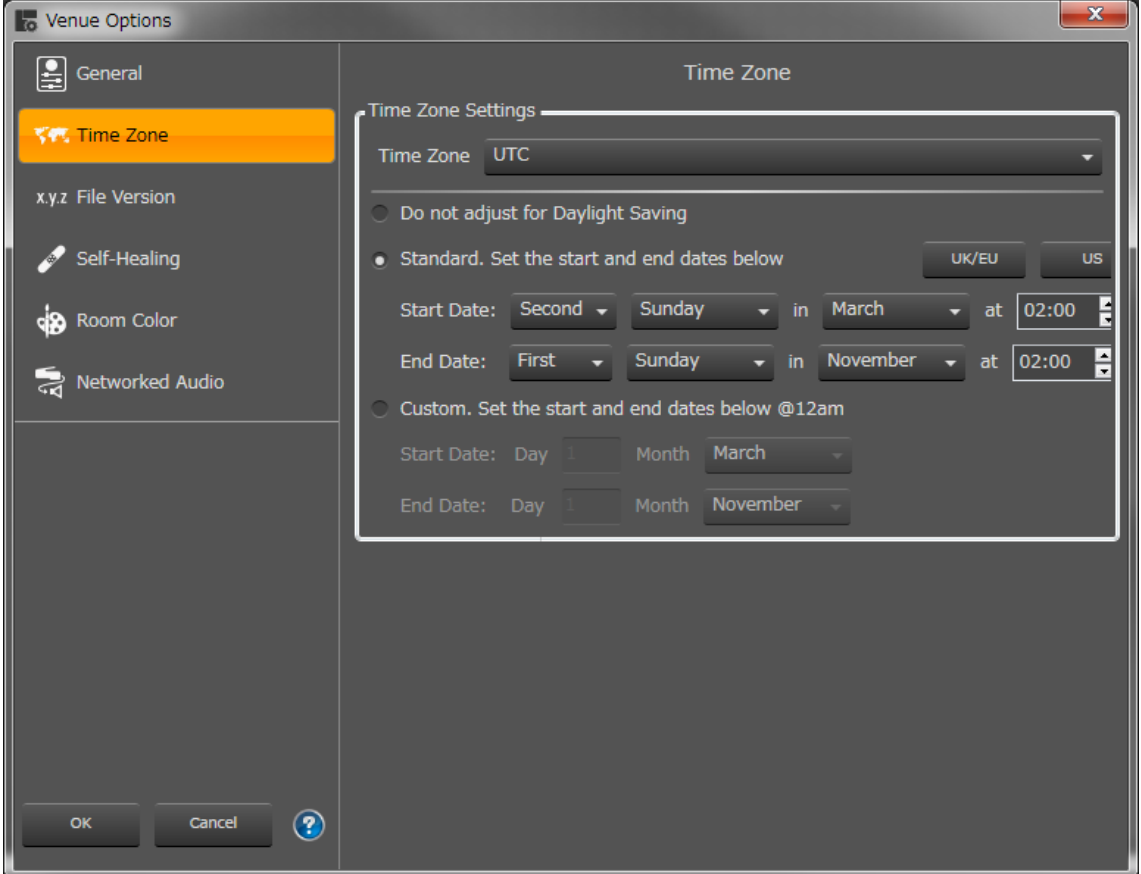

タイムゾーンの設定方法 3/3

## 日本時間は

「UTC+9:00」大阪、札幌、東京 「Do not adjust for Daylight Saving」

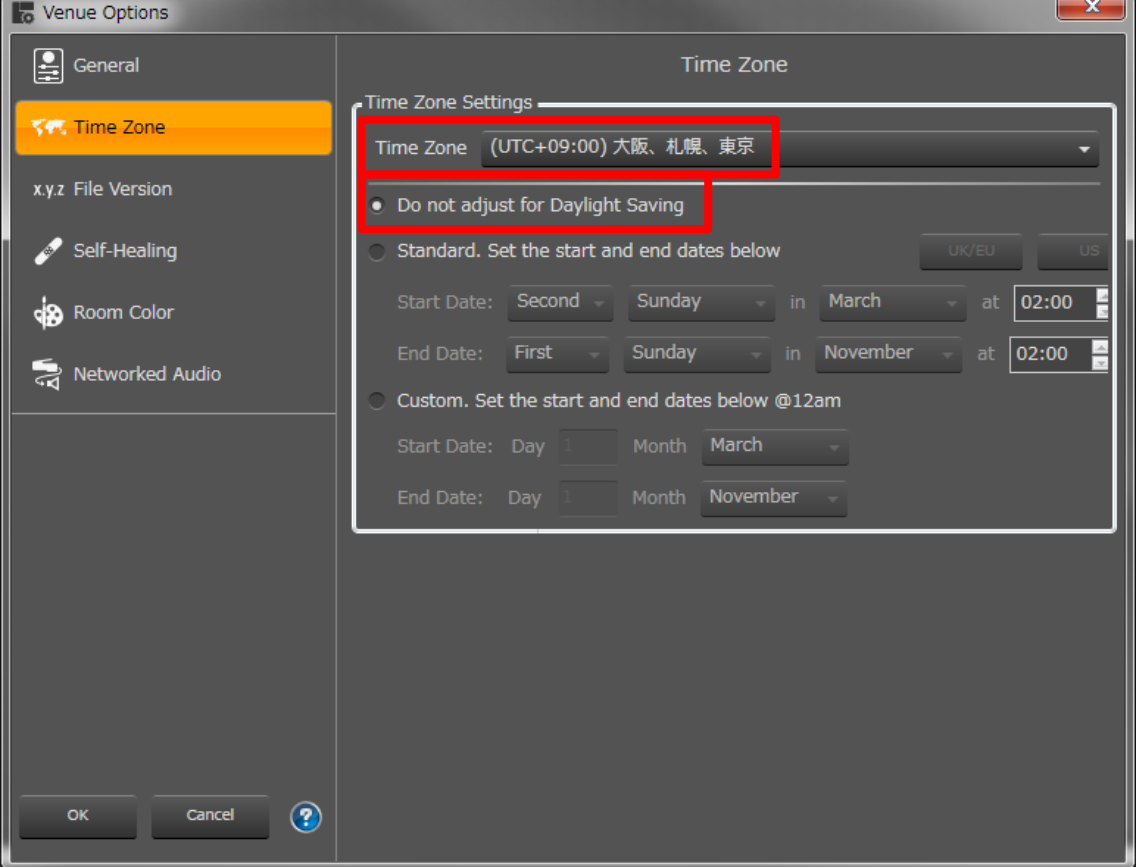